## Package 'HI'

February 19, 2015

Title Simulation from distributions supported by nested hyperplanes

Version 0.4

Date 2013-03-26

Author Giovanni Petris <GPetris@Uark.edu> and Luca Tardella

<luca.tardella@@uniroma1.it>; original C code for ARMS by Wally Gilks.

Maintainer Giovanni Petris <GPetris@Uark.edu>

**Depends**  $R (= 1.7.0)$ 

Description Simulation from distributions supported by nested hyperplanes, using the algorithm described in Petris & Tardella, ``A geometric approach to transdimensional Markov chain Monte Carlo'', Canadian Journal of Statistics, v.31, n.4, (2003). Also random direction multivariate Adaptive Rejection Metropolis Sampling.

License GPL  $(>= 2)$ 

NeedsCompilation yes

Repository CRAN

Date/Publication 2013-03-26 17:04:14

### R topics documented:

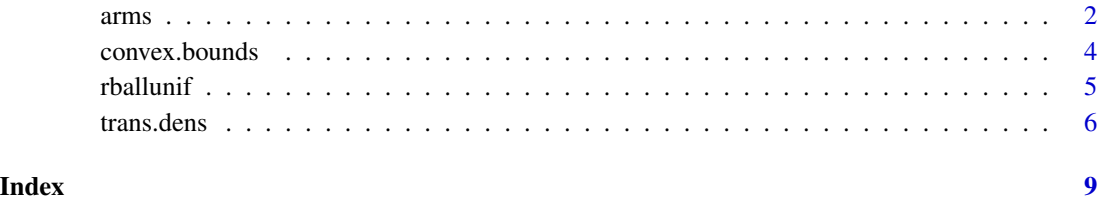

<span id="page-1-1"></span><span id="page-1-0"></span>

#### Description

Generates a sequence of random variables using ARMS. For multivariate densities, ARMS is used along randomly selected straight lines through the current point.

#### Usage

arms(y.start, myldens, indFunc, n.sample, ...)

#### Arguments

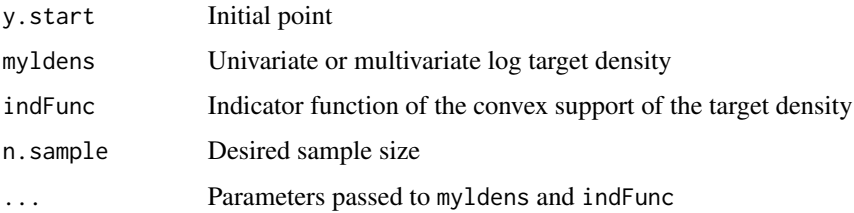

#### Details

Strictly speaking, the support of the target density must be a bounded convex set. When this is not the case, the following tricks usually work. If the support is not bounded, restrict it to a bounded set having probability practically one. A workaround, if the support is not convex, is to consider the convex set generated by the support and define myldens to return log(.Machine\$double.xmin) outside the true support (see the last example.)

The next point is generated along a randomly selected line through the current point using arms.

Make sure the value returned by myldens is never smaller than  $log(.$  Machine\$double.xmin), to avoid divisions by zero.

#### Value

An n.sample by length(y.start) matrix, whose rows are the sampled points.

#### **Note**

The function is based on original C code by Wally Gilks for the univariate case, [http://www.](http://www.mrc-bsu.cam.ac.uk/pub/methodology/adaptive_rejection/) [mrc-bsu.cam.ac.uk/pub/methodology/adaptive\\_rejection/](http://www.mrc-bsu.cam.ac.uk/pub/methodology/adaptive_rejection/).

#### Author(s)

Giovanni Petris <GPetris@uark.edu>

#### $3<sup>3</sup>$

#### References

Gilks, W.R., Best, N.G. and Tan, K.K.C. (1995) Adaptive rejection Metropolis sampling within Gibbs sampling (Corr: 97V46 p541-542 with Neal, R.M.), *Applied Statistics* 44:455–472.

#### Examples

```
#### ==> Warning: running the examples may take a few minutes! <== ####
### Univariate densities
## Unif(-r,r)
y <- arms(runif(1,-1,1), function(x,r) 1, function(x,r) (x>-r)*(x<r), 5000, r=2)
summary(y); hist(y,prob=TRUE,main="Unif(-r,r); r=2")
## Normal(mean,1)
norldens \le function(x,mean) -(x-mean)^2/2
y \le -\arms(runif(1,3,17)), norldens, function(x,mean) ((x-mean)>-7)*((x-mean)<7),
          5000, mean=10)
summary(y); hist(y,prob=TRUE,main="Gaussian(m,1); m=10")
curve(dnorm(x,mean=10),3,17,add=TRUE)
## Exponential(1)
y \le -\arms(5, function(x) -x, function(x) (x>0)*(x<70), 5000)summary(y); hist(y,prob=TRUE,main="Exponential(1)")
curve(exp(-x), 0, 8, add=True)## Gamma(4.5,1)
y \le -\arcsin(\text{runif}(1,1e-4,20), \text{ function}(x) 3.5 \times \log(x)-x,function(x) (x>1e-4)*(x<20), 5000)
summary(y); hist(y,prob=TRUE,main="Gamma(4.5,1)")
curve(dgamma(x,shape=4.5,scale=1),1e-4,20,add=TRUE)
## Gamma(0.5,1) (this one is not log-concave)
y \le -\arcsin(\text{runif}(1,1e-8,10)), function(x) -0.5 \times \log(x)-x,
          function(x) (x>1e-8)*(x<10), 5000)
summary(y); hist(y,prob=TRUE,main="Gamma(0.5,1)")
curve(dgamma(x,shape=0.5,scale=1),1e-8,10,add=TRUE)
## Beta(.2,.2) (this one neither)
y \le -\arms(runif(1), function(x) (0.2-1)*log(x)+(0.2-1)*log(1-x),function(x) (x>1e-5)*(x<1-1e-5), 5000)
summary(y); hist(y,prob=TRUE,main="Beta(0.2,0.2)")
curve(dbeta(x,0.2,0.2),1e-5,1-1e-5,add=TRUE)
## Triangular
y \leq -arms(runif(1,-1,1), function(x) log(1-abs(x)), function(x) abs(x) <1, 5000)summary(y); hist(y,prob=TRUE,ylim=c(0,1),main="Triangular")
curve(1-abs(x), -1, 1, add=True)## Multimodal examples (Mixture of normals)
lmixnorm <- function(x,weights,means,sds) {
    log(crossprod(weights, exp(-0.5*((x-means)/sds)^2 - log(sds))))
}
y \leq -arms(0, \text{lmixnorm}, \text{function}(x, \ldots)) (x>(-100))*(x(100), 5000, \text{weights}=c(1, 3, 2),means=c(-10,0,10), sds=c(1.5,3,1.5))
summary(y); hist(y,prob=TRUE,main="Mixture of Normals")
curve(colSums(c(1,3,2)/6*dnorm(matrix(x,3,length(x),byrow=TRUE),c(-10,0,10),c(1.5,3,1.5))),
      par("usr")[1], par("usr")[2], add=TRUE)
### Bivariate densities
```
## Bivariate standard normal

```
y \le -\arcsin(c(\emptyset, 2)), function(x) -crossprod(x)/2,
          function(x) (min(x) > -5) * (max(x) < 5), 500)
plot(y, main="Bivariate standard normal", asp=1)
## Uniform in the unit square
y \leftarrow \text{arms}(c(0.2,.6), function(x) 1,function(x) (min(x)>0)*(max(x)<1), 500)plot(y, main="Uniform in the unit square", asp=1)
polygon(c(0,1,1,0),c(0,0,1,1))
## Uniform in the circle of radius r
y \le -\arcsin(c(0.2, 0), \text{ function}(x, \dots) 1,function(x,r2) sum(x^2)<r2, 500, r2=2^2)
plot(y, main="Uniform in the circle of radius r; r=2", asp=1)
curve(-sqrt(4-x^2), -2, 2, add=TRUE)
curve(sqrt(4-x^2), -2, 2, add=True)## Uniform on the simplex
simp \le function(x) if ( any(x\le0) || (sum(x)>1) ) 0 else 1
y <- arms(c(0.2,0.2), function(x) 1, simp, 500)
plot(y, xlim=c(0,1), ylim=c(0,1), main="Uniform in the simplex", asp=1)
polygon(c(0,1,0), c(0,0,1))
## A bimodal distribution (mixture of normals)
bimodal \leq function(x) { log(prod(dnorm(x,mean=3))+prod(dnorm(x,mean=-3))) }
y \le -\arms(c(-2,2), binodal, function(x) all(x>-10))*all(x<(10)), 500)plot(y, main="Mixture of bivariate Normals", asp=1)
## A bivariate distribution with non-convex support
support \leq function(x) {
    return(as.numeric( -1 < x[2] && x[2] < 1 &&
                       -2 < x[1] &&
                       (x[1] < 1 || crossprod(x-c(1,0)) < 1) )}
Min.log <- log(.Machine$double.xmin) + 10
log f \leftarrow function(x) {
    if (x[1] < 0) return(log(1/4))
    else
        if (crossprod(x-c(1,0)) < 1 ) return(log(1/pi))return(Min.log)
}
x <- as.matrix(expand.grid(seq(-2.2,2.2,length=40),seq(-1.1,1.1,length=40)))
y <- sapply(1:nrow(x), function(i) support(x[i,]))
plot(x,type='n',asp=1)
points(x[y==1,],pch=1,cex=1,col='green')
z <- arms(c(0,0), logf, support, 1000)
points(z,pch=20,cex=0.5,col='blue')
polygon(c(-2,0,0,-2),c(-1,-1,1,1))
curve(-sqrt(1-(x-1)^2),0,2,add=TRUE)
curve(sqrt(1-(x-1)^2),0,2,add=TRUE)
sum(z[,1] < 0) # sampled points in the square
sum( apply(t(z)-c(1,0),2,crossprod) < 1 ) # sampled points in the circle
```
convex.bounds *Function to find the boundaries of a convex set*

<span id="page-3-0"></span>

#### <span id="page-4-0"></span>rballunif 5

#### Description

Finds the boundaries of a bounded convex set along a specified straight line, using a bisection approach. It is mainly intended for use within [arms](#page-1-1).

#### Usage

```
convex.bounds(x, dir, indFunc, ..., tol=1e-07)
```
#### Arguments

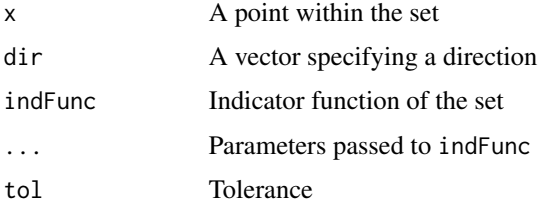

#### Details

Uses a bisection algorithm along a line having parametric representation  $x + t * dir$ .

#### Value

A two dimensional vector ans. The boundaries of the set are  $x + ans[1] \times dir$  and  $x + ans[2] \times dir$ .

#### Author(s)

Giovanni Petris <GPetris@uark.edu>

#### Examples

```
## boundaries of a unit circle
convex.bounds(c(0,0), c(1,1), indFunc=function(x) crossprod(x)<1)
```
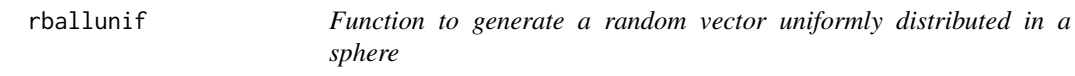

#### Description

Generates a random vector from a uniform distribution in a sphere centered at the origin

#### Usage

rballunif(n,d)

<span id="page-5-0"></span>**6** trans.dens

#### Arguments

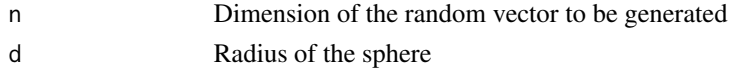

#### Details

The function is not vectorized: it is intended to generate one random vector at a time.

#### Value

An pseudo-random vector from a uniform distribution in the n-dimensional sphere centered at the origin and having radius d

#### Author(s)

Giovanni Petris <GPetris@uark.edu>

trans.dens *Functions for transdimensional MCMC*

#### Description

Computes the value of the 'g' density at a given point and, optionally, returns the backtransformed point and the model to which the point belongs.

#### Usage

```
trans.dens(y, ldens.list, which.models, ..., back.transform=F)
trans.up(x, ldens.list, which.models, ...)
trans2(y, ldens.list, k, ...)
transUp2(y, ldens.list, k, ...)
transBack2(y, ldens.list, k, ...)
```
#### Arguments

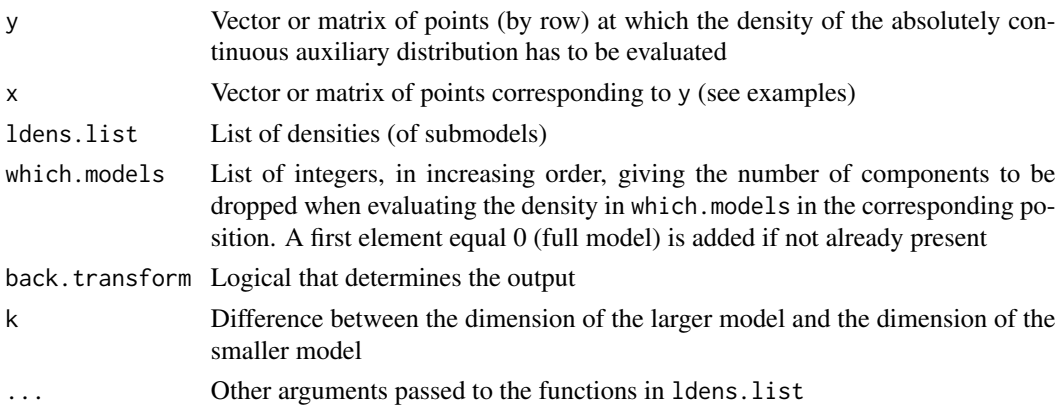

#### trans.dens 7

#### Details

See the reference for details. The functions with the 2 in the name operate on pairs of models only.

#### Value

If back.transform=F, trans.dens returns the density of the absolutely continuous auxiliary distribution evaluated at the point(s) y. If back.transform=T, trans.dens returns in addition the point x corresponding to y in the original space and the index of the subspace to which x belongs.\ trans.up is a (stochastic) right inverse of the correspondence between y and x

#### Author(s)

Giovanni Petris <GPetris@uark.edu>, Luca Tardella

#### References

Petris \& Tardella, A geometric approach to transdimensional Markov chain Monte Carlo. *The Canadian Journal of Statistics*, vol.31, n.4, (2003).

#### Examples

```
\# \# \# \# ==> Warning: running the examples may take a few minutes! \leq = \# \# \# \#### Generate a sample from a mixture of 0,1,2-dim standard normals
ldens.list \leq list(f0 = function(x) sum(dnorm(x,log=TRUE)),
                   f1 = function(x) dnorm(x, log=TRUE),
                   f2 = function() 0trans.mix \leq function(y) {
    trans.dens(y, ldens.list=ldens.list, which.models=0:2)
}
trans.rmix <- arms(c(0,0), trans.mix, function(x) crossprod(x)<1e4, 500)
rmix <- trans.dens(y=trans.rmix, ldens.list=ldens.list,
                      which.models=0:2, back.transform = TRUE)
table(rmix[,2])/nrow(rmix) # should be about equally distributed
plot(trans.rmix,col=rmix[,2]+3,asp=1, xlab="y.1", ylab="y.2",
     main="A sample from the auxiliary continuous distribution")
x <- rmix[,-(1:2)]
plot(x, col=rmix[,2]+3, asp=1,
     main="The sample transformed back to the original space")
### trans.up as a right inverse of trans.dens
set.seed(6324)
y <- trans.up(x, ldens.list, 0:2)
stopifnot(all.equal(x, trans.dens(y, ldens.list, 0:2, back.transform=TRUE)[,-(1:2)]))
### More trans.up
z <- trans.up(matrix(0,1000,2), ldens.list, 0:2)
plot(z,asp=1,col=5) # should look uniform in a circle corresponding to model 2
z <- trans.up(cbind(runif(1000,-3,3),0), ldens.list, 0:2)
plot(z,asp=1,col=4) # should look uniform in a region corresponding to model 1
### trans2, transBack2
```

```
ldens.list \leq list(f0 = function(x) sum(dnorm(x,log=TRUE)),
                   f1 = function(x) dnorm(x, log=True))
trans.mix <- function(y) {
   trans2(y, ldens.list=ldens.list, k=1)[-2]
}
trans.rmix <- arms(c(\theta, \theta)), trans.mix, function(x) crossprod(x)<1e2, 1000)
rmix <- transBack2(y=trans.rmix, ldens.list=ldens.list, k=1)
table(rmix[,2]==0)/nrow(rmix) # should be about equally distributed
plot(trans.rmix,col=(rmix[,2]==0)+3,asp=1, xlab="y.1", ylab="y.2",
     main="A sample from the auxiliary continuous distribution")
plot(rmix, col=(rmix[,2]==0)+3, asp=1,
    main="The sample transformed back to the original space")
### trunsUp2
z <- t(sapply(1:1000, function(i) transUp2(c(-2+0.004*i,0), ldens.list, 1)))
```

```
plot(z,asp=1,col=2)
```
# <span id="page-8-0"></span>Index

∗Topic distribution arms, [2](#page-1-0) rballunif, [5](#page-4-0) trans.dens, [6](#page-5-0) ∗Topic misc arms, [2](#page-1-0) convex.bounds, [4](#page-3-0) ∗Topic multivariate arms, [2](#page-1-0) arms, [2,](#page-1-0) *[5](#page-4-0)*

convex.bounds, [4](#page-3-0)

rballunif, [5](#page-4-0)

trans.dens, [6](#page-5-0) trans.up *(*trans.dens*)*, [6](#page-5-0) trans2 *(*trans.dens*)*, [6](#page-5-0) transBack2 *(*trans.dens*)*, [6](#page-5-0) transUp2 *(*trans.dens*)*, [6](#page-5-0)